← → C hestapp.uiia.org/ReturnLocation/public

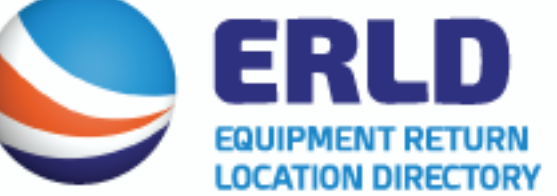

 $\mathbf{r}$  $\mathbf{s}$ 

 $\mathbf{H}$ s

Users will be able to select specific<br>Equipment Providers to download their<br>satellite return locations in either a Satellite return locations in either a<br>PDF or Excel file. In addition, they can<br>click on the EP's company name to<br>see the satellite return location listing<br>for that specific EP or click on the PDF<br>or Excel button next to t to download the information in theseformats.

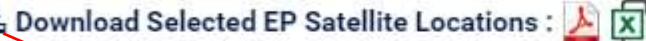

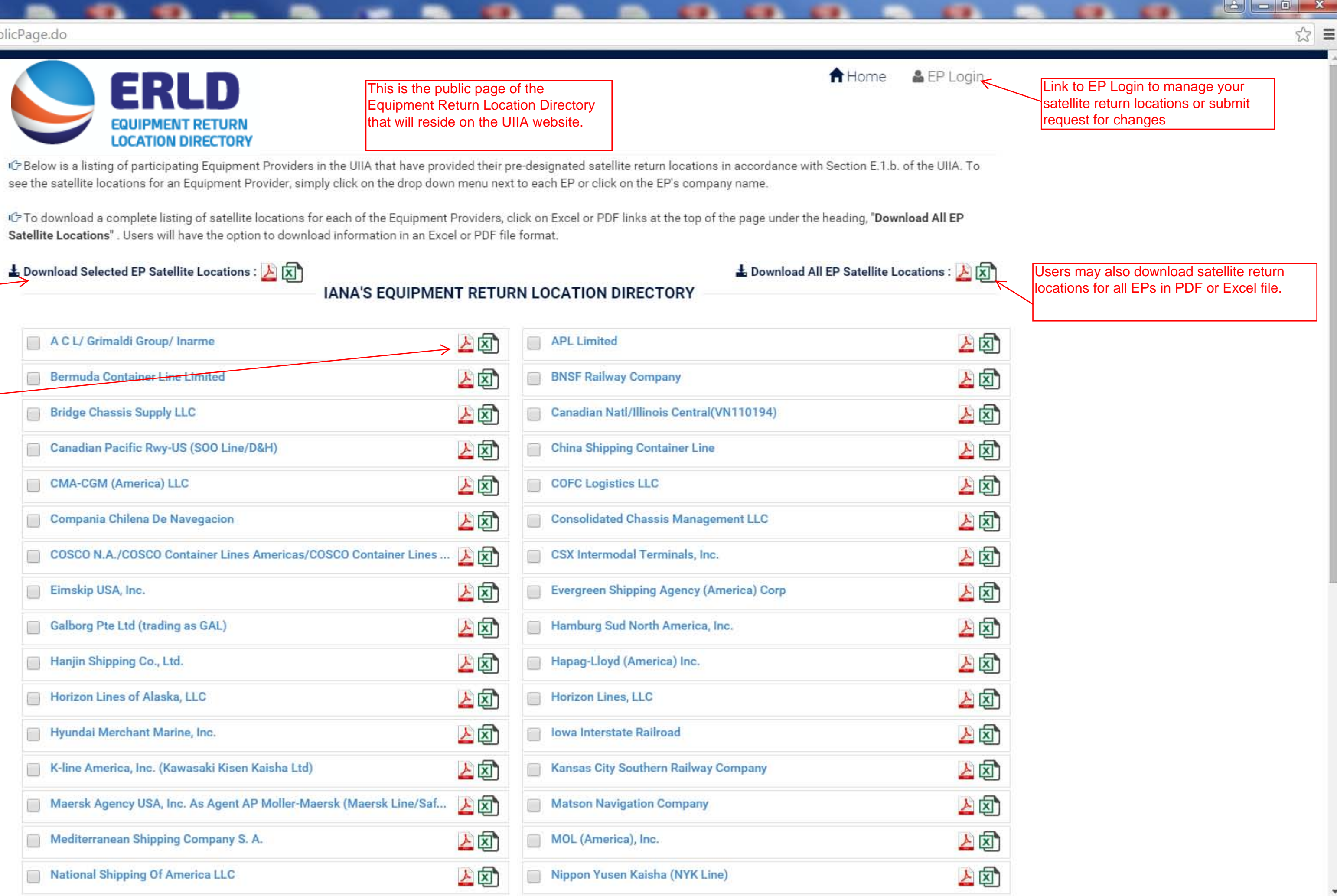

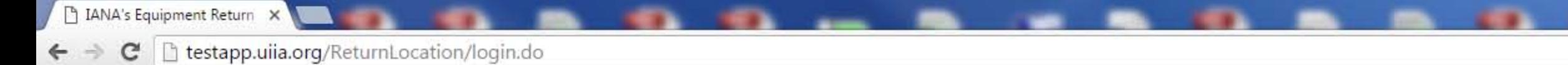

Login - IANA's Equipment Return Location Directory

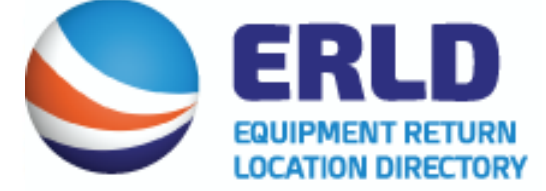

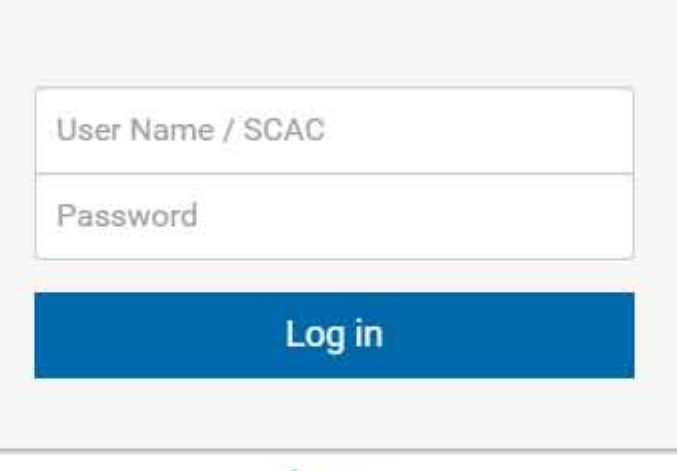

A Home

After clicking on EP Login button from Home<br>Page, the EP is taken to this login page. Each EP can login with their UIIA SCAC Code and Password.

**A** a d x

 $\frac{1}{2}$ 

Access to the Equipment Return Location Directory will also be available on the navigation<br>bar inside the UIIA application. Accessing from within the UIIA will open up the Equipment Return Location Directory in a new window and will not require login.

E IANA's Equipment Return X

← → C hestapp.uiia.org/ReturnLocation/equip

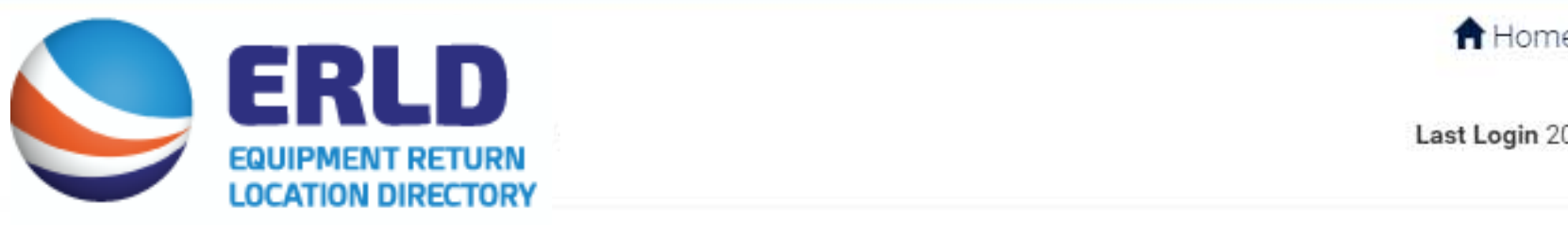

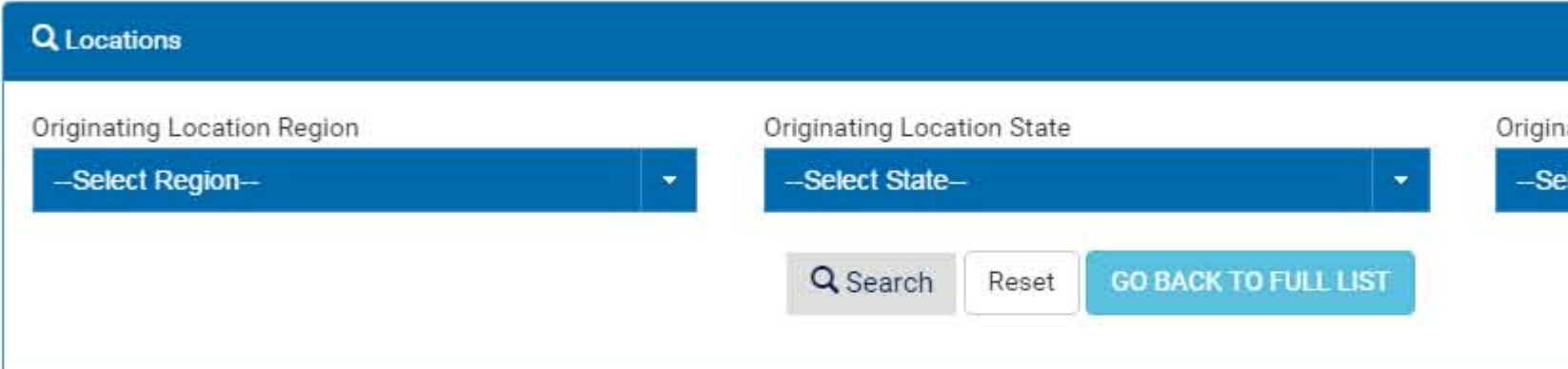

Clicking on either the Originating or<br>Satellite Location Name will display<br>the location on Google Maps and<br>allow user to obtain directions from<br>their starting point to the location.

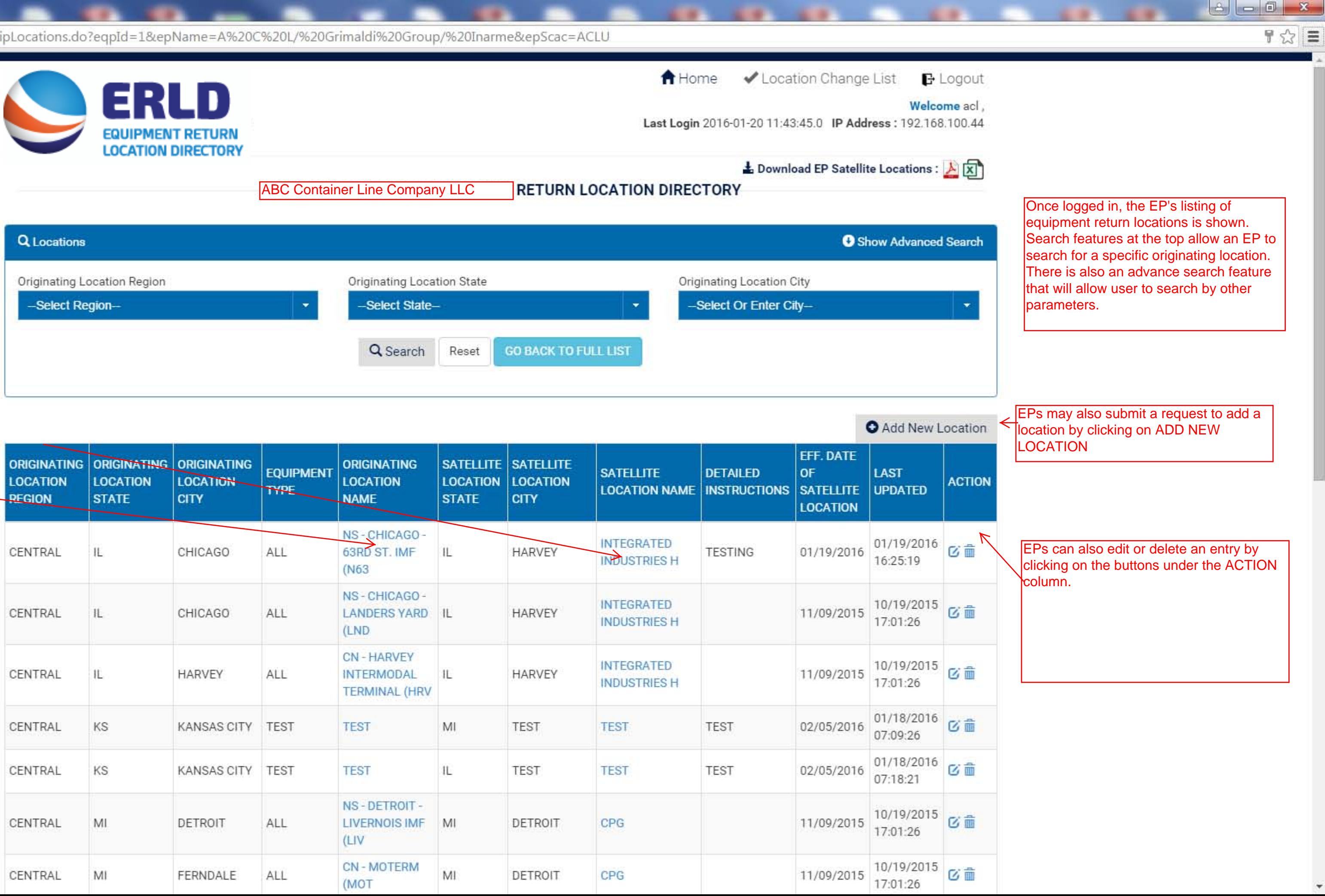

← → C | htestapp.uiia.org/ReturnLocation/equipLocations.do?eqpId=1&epName=A%20C%20L/%20Grimaldi%20Group/%20Inarme&epScac=ACLU

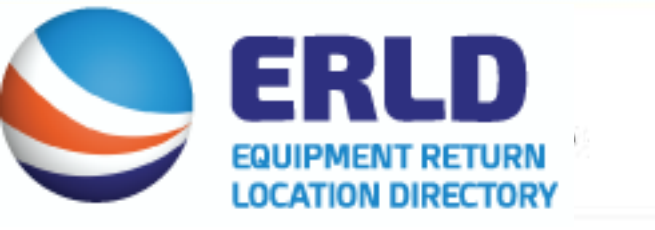

E IANA's Equipment Return X

**RETURN LOCATION DIRECTORY ABC Container Line Company LLC** 

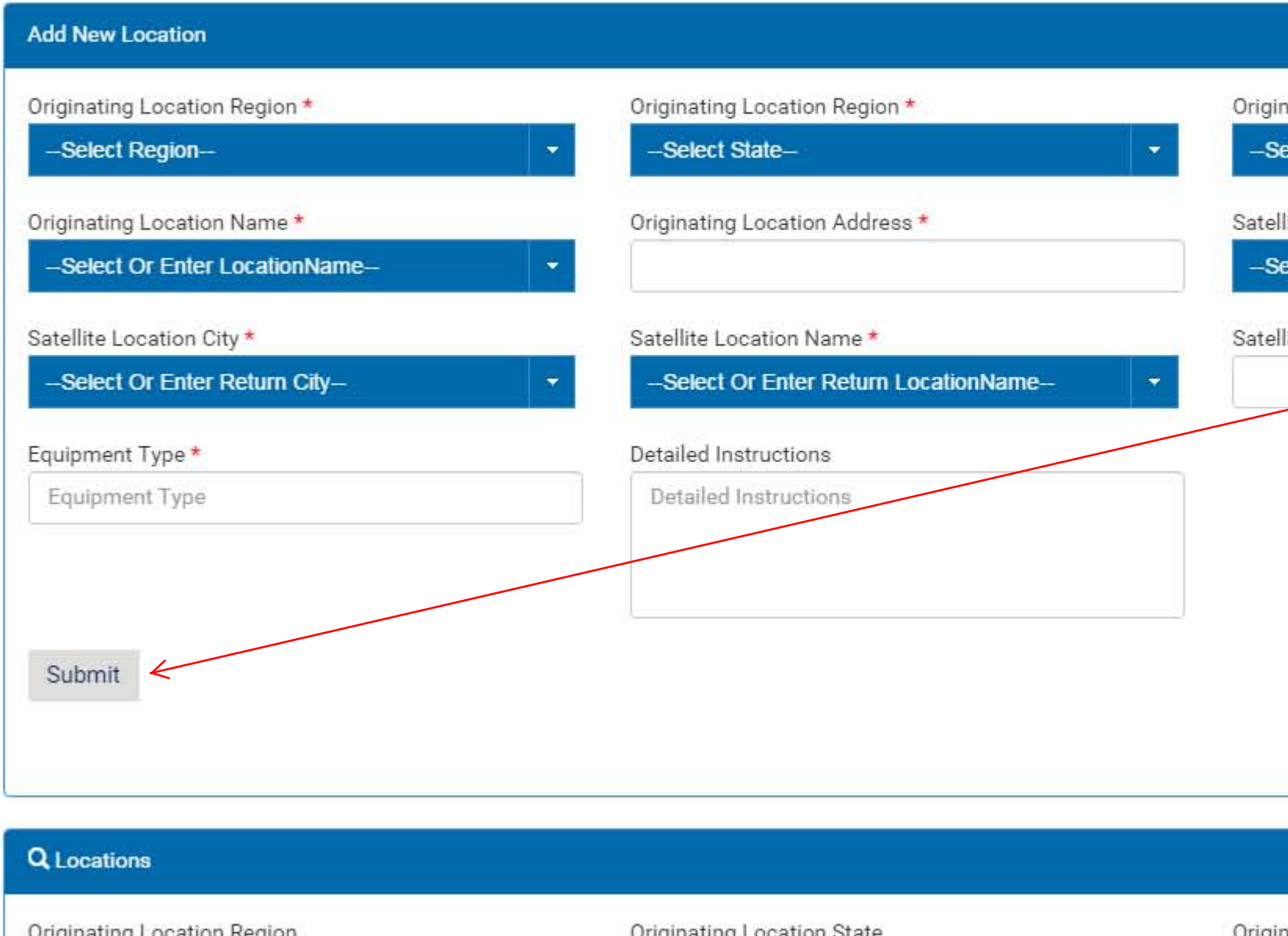

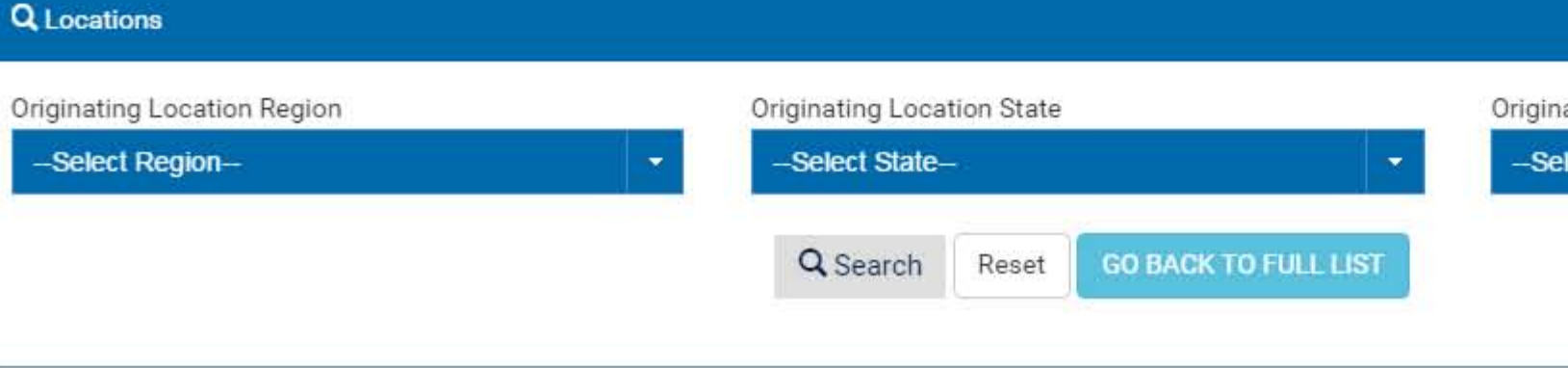

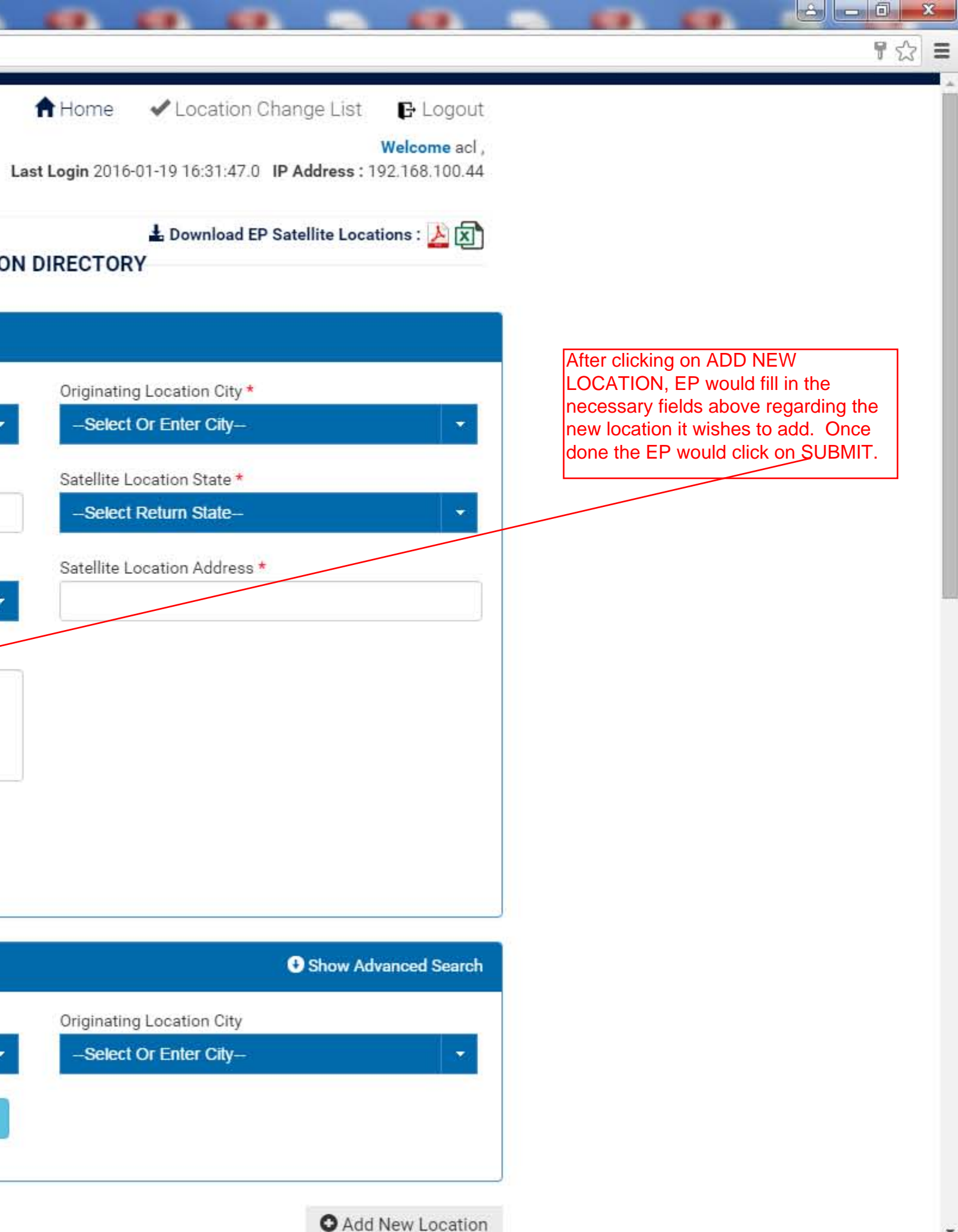

IANA's Equipment Return X

htestapp.uiia.org/ReturnLocation/equipLocations.do?eqpId=1&epName=A%20C%20L/%20Grimaldi%20Group/%20Inarme&epScac=ACLU#  $\leftarrow$   $\rightarrow$  $\mathbf{C}$ 

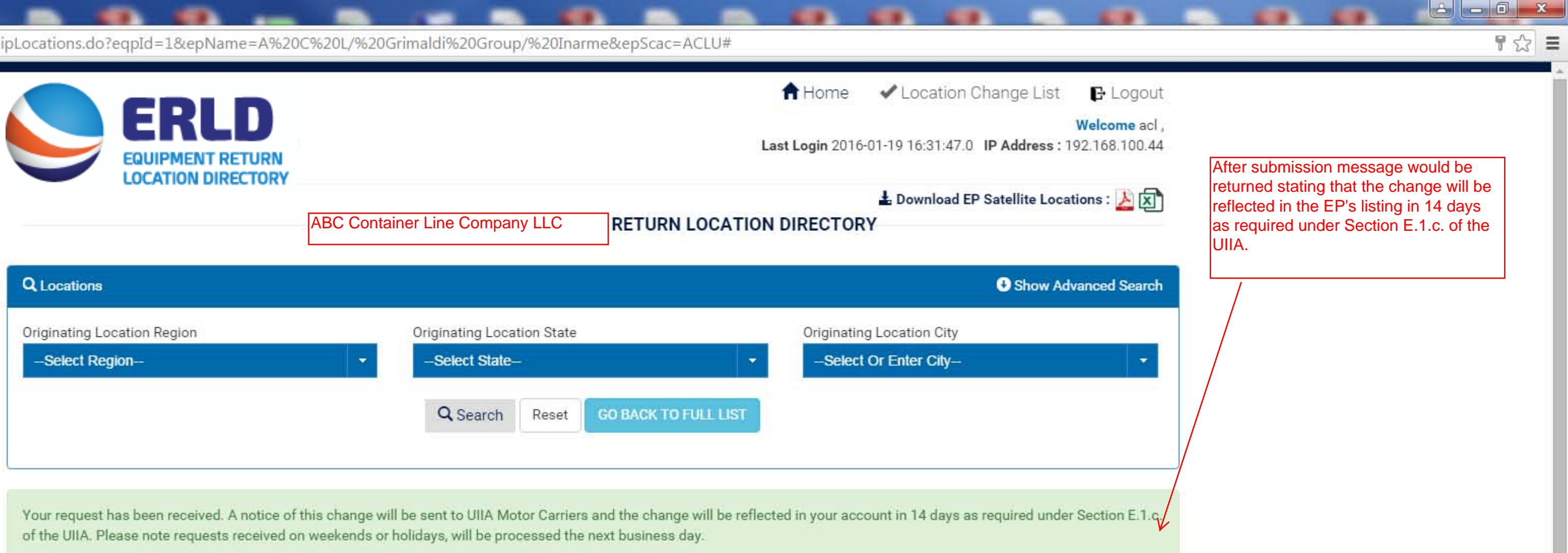

 $\leftarrow \rightarrow \mathbf{C}$  T testapp.uiia.org/ReturnLocation/locationChangeList.do

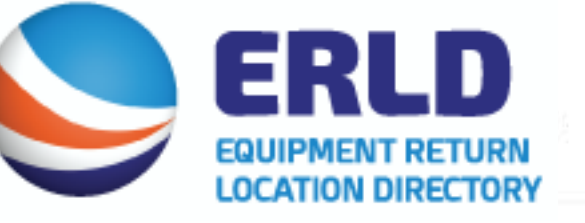

## **LOCATION DETAILS CHANGE LIST**

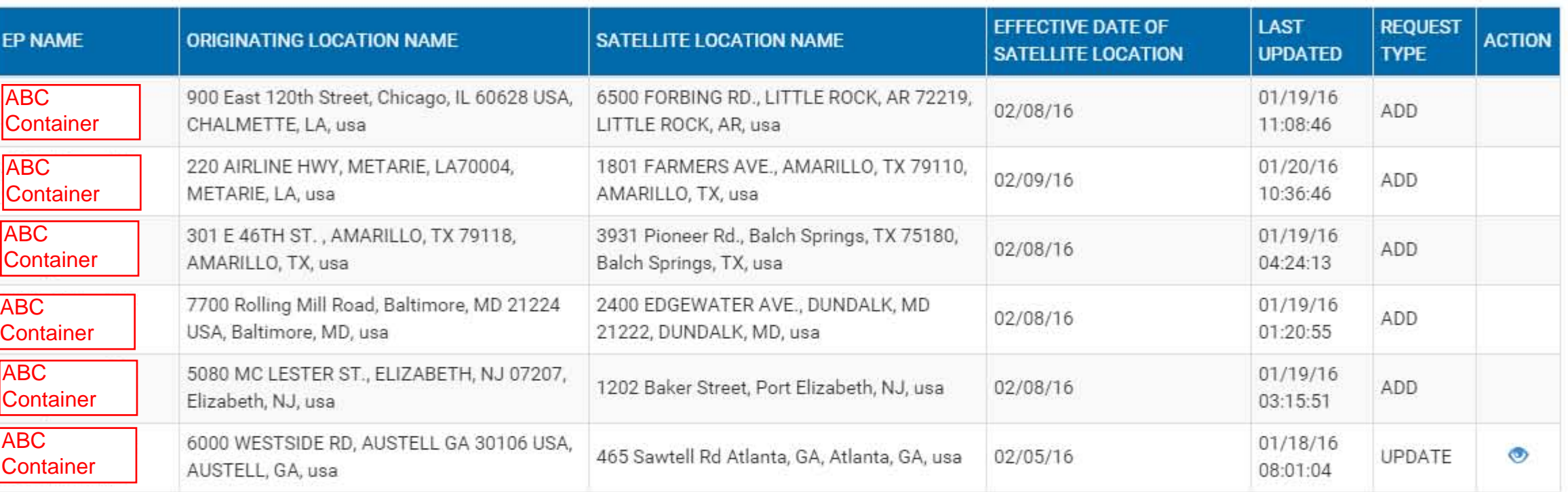

COPYRIGHT @ 2015 INTERMODAL ASSOCIATION OF NORTH AMERICA. ALL RIGHTS RESERVED.

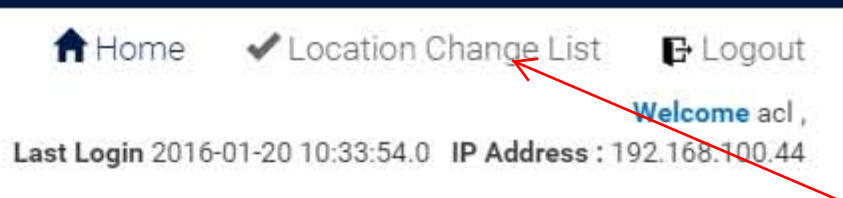

EPs will also be able to click on Location Change List link at the top of the page to see a list of its pending changes along with the dates the changes will become effective.

**A** a d x

 $\frac{1}{2}$ 

**EP E-mail Confirmation of Change to Equipment Return Location Directory – shows effective date**  the effectiv Copy of Confirmation e-mail sent to EP when submitting changes. E-mail message includes the effective date of the change.

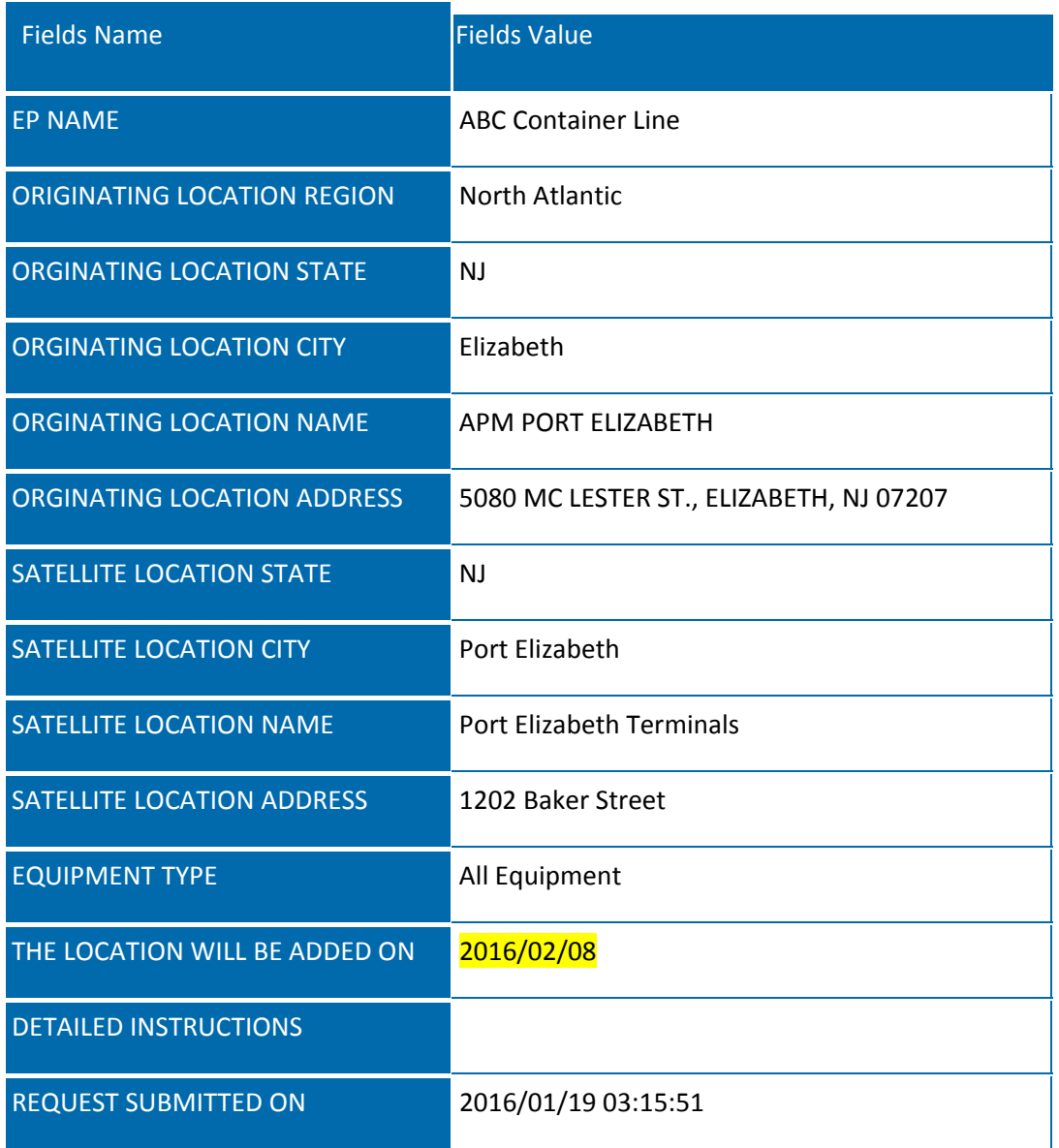